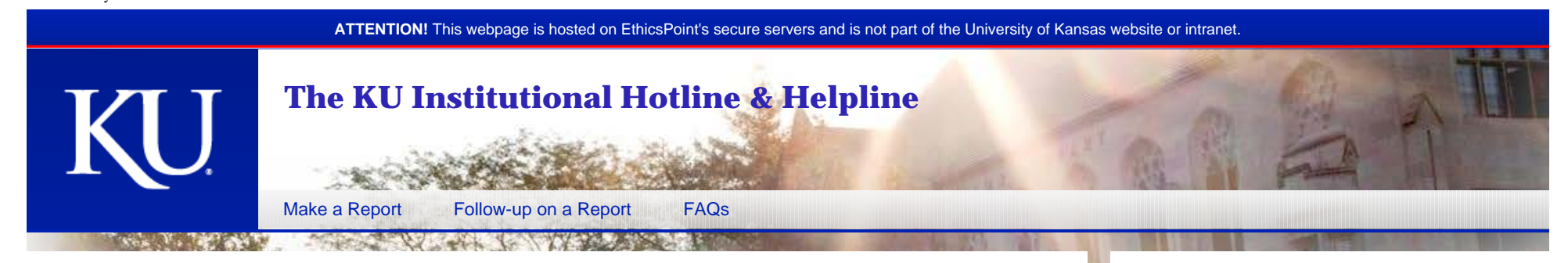

## **Our Commitment**

The University of Kansas is an organization with strong values of responsibility and integrity. KU is committed to an environment where open, honest communications are the expectation, not the exception. We want you to feel comfortable in approaching your supervisor or any other appropriate unit if you believe that violations of the law, policies, or standards have occurred.

In situations where you prefer to place an anonymous report, you are encouraged to use this hotline, hosted by a third party hotline provider, EthicsPoint. You are encouraged to submit reports relating to violations as well as providing positive suggestions and stories. The information you provide will be sent to us by EthicsPoint on a completely anonymous basis if you should choose.

In any event, you have our commitment that your report will be considered carefully and thoughtfully for appropriate action.

See the [EthicsPoint FAQs](https://secure.ethicspoint.com/domain/media/en/gui/41078/faq.pdf) for more information.

## **To Make a Report**

You may use either of the following two methods to submit a report:

Select the **"Make a Report"** link at the top of this web page.

OR

• Dial toll-free, within the United States, Guam, Puerto Rico and Canada: **844-420-9065**

After you complete your report you will be assigned a unique code called a "report key." Write down your report key and password and keep them in a safe place. After **5-6** business days, use your report key and password to check your report for feedback or questions.

## **EthicsPoint is NOT a 911 or Emergency Service:**

Do not use this site to report events presenting an immediate threat to life or property. Reports submitted through this service may not receive an immediate response. If you require emergency assistance, please contact your local authorities.

Copyright © 2000-2014 EthicsPoint, Inc. All Rights Reserved. [Privacy Policy](https://secure.ethicspoint.com/domain/en/privacypolicy.asp) | [Safe Harbor Information](https://secure.ethicspoint.com/domain/en/safeharbor.asp) | [Acceptable Use Policy](https://secure.ethicspoint.com/domain/en/acceptableuse.asp) | [Contact EthicsPoint](https://secure.ethicspoint.com/domain/en/contactus.asp)